Issue 3 January 2005

## **Ferranti Mercury Computer X3. Instruction Sets and Instruction Times.**

Index

D2 Power comparisons D5 Instruction sets Description of instructions References

## **D2 Power comparisons5,6.**

As Mercury was designed for floating point arithmetic only, comparisons based on fixed point addition are unrepresentative. Such fixed point operations as there were - B-operations - were just 10 digits, not comparable to the 30+ bits of other machines.

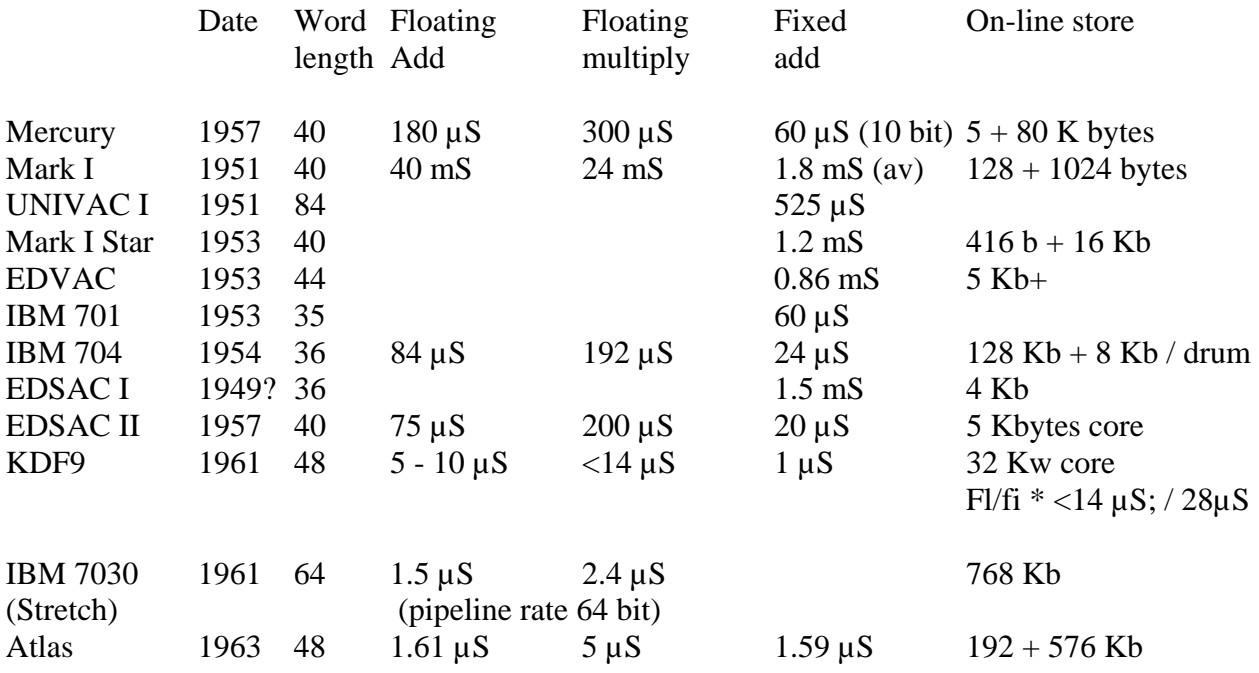

Note:-

1. Bytes of 8 bits as used for store sizes in 2004 is not a good comparison, since the 'bytes' used in older machines were not 8 bits. Mercury worked with 10-bit chunks which could hold two 5 bit characters if necessary, alphanumeric characters being of 'minor' importance. Atlas worked with 6 bit characters (8 characters in 48 bits - 6 (8 bit) bytes per word is a bit odd).

2. Figures for American machines are not easy to find, and different sources are inconsistent, possibly due to confusion between fixed and floating point, possibly due to pipelining, some giving repetitive result, some arithmetic time, some single time through the pipeline.

## **D5. Instruction sets.**

 The instruction set table and a description of all instructions is appended to this section. There are a notional 100 instructions numbered 00 to 99.

 Addressing could read Medium words of 20 digits (first half of computational store only), and Long words of 40 digits. Half words of 10 digits can also be accessed. Floating point numbers consisted of two words, the first in an even address. One half word is the exponent and three half words the argument (mantissa). The exponent,  $H_0$ , was base 2 and the argument was - $1 \le x < 1$  in H<sub>1</sub> to H<sub>3</sub><sup>1</sup>, H<sub>3</sub> being the most significant. The exponent had a range of -256 to +255, the two most significant digits being normally the same for overflow detection. This gives a range of  $10^{-77}$  to  $10^{76}$  with about nine decimal digits accuracy. With two exceptions, floating point calculations were rounded by placing a 1 in the least significant digit<sup>2</sup> after the calculation

and again, if necessary, after standardisation (normalisation). Thus in practice the argument was -  $1 < x < -\frac{1}{2}; \frac{1}{2} < x < 1.$ 

Eight B-registers were provided for address modification primarily.  $B_7$  was a special fixed point 'short accumulator', usually termed the sac, S. A B-test, Bt, and an S-test, St, register were also provided each containing two bits, the sign ( $> 0, < 0$ ) and result of last B/sac computation equal to 0 or not.

A number has the most significant bit equal to -1 and the rest as a number in the range  $\frac{1}{2}$  $\langle x \rangle \langle 1;$  thus 0.11 is  $\frac{3}{4}$  and 1.11 is  $-1 + \frac{3}{4} = -\frac{1}{4}$ . This is one definition of true (twos) complement numbers.

Instructions are single address and are 20 digits long. They consist of

Function - 7 binary digits; B-register - 3 digits; address - 10 digits.

Instructions must be in the first 16 pages of the computational store (i.e. half of it). Half words can only be referred to in this half of the store<sup>2</sup>. Instructions include special functions to manipulate the floating point exponent, and an instruction to detect a pre-shift of more than 31 bits in an add/subtract. When summing series this last enables a jump out of the loop when the new addend is too small to make a difference. There are also instructions to read from the tape reader, write to the tape punch and to the display on the **Control Desk** (not console<sup>4</sup>). Other instruction codes (8x) are used for instructions for card input, output, line printer and magnetic tape operation.

 Reading from or writing to the drum took two instructions. The first set the sector address in a sector register, T; the second indicated which page in the computational store to write to or read from. Sectors 0 to 63 on the drum held library routines. Those on sectors 0 and 1 could not be overwritten normally.

The clock rate was 1 Mc/s (Mhz) giving a floating point add time of 180  $\mu$ S and multiply of 300  $\mu$ S. Division is by programme (note spelling!<sup>4</sup>) and takes 3½ mS. Arithmetic was serial. Organisational ('B') instructions took 60  $\mu$ S<sup>3</sup>. Transfer time for long words was 120  $\mu$ S and for B-registers, 60  $\mu$ S.

# **Ferranti Mercury Computer: Description of Instructions**

These tables are copied from "A Description of the Ferranti Mercury Computer with Ancillary Equipment", Appendices 2 and 3, Ferranti List DC30, June 1957, MSIM reference F Series 6 box 26/32, with updates from DC30A, August 1958 (held by Chris Burton) and additional instructions from CS225, Programmers Handbook Nov 1958, MSIM F2 Series 6 Box 4/18.

The ' after a result name indicates the value after the instruction. Note also that 'digit' means bit in modern terms. H indicates the address of a half word, L of a long word and n is the value in the address part of the instruction. S is the sac, B<sub>7</sub>.

#### TABLE 1

#### The Arithmetical Instructions

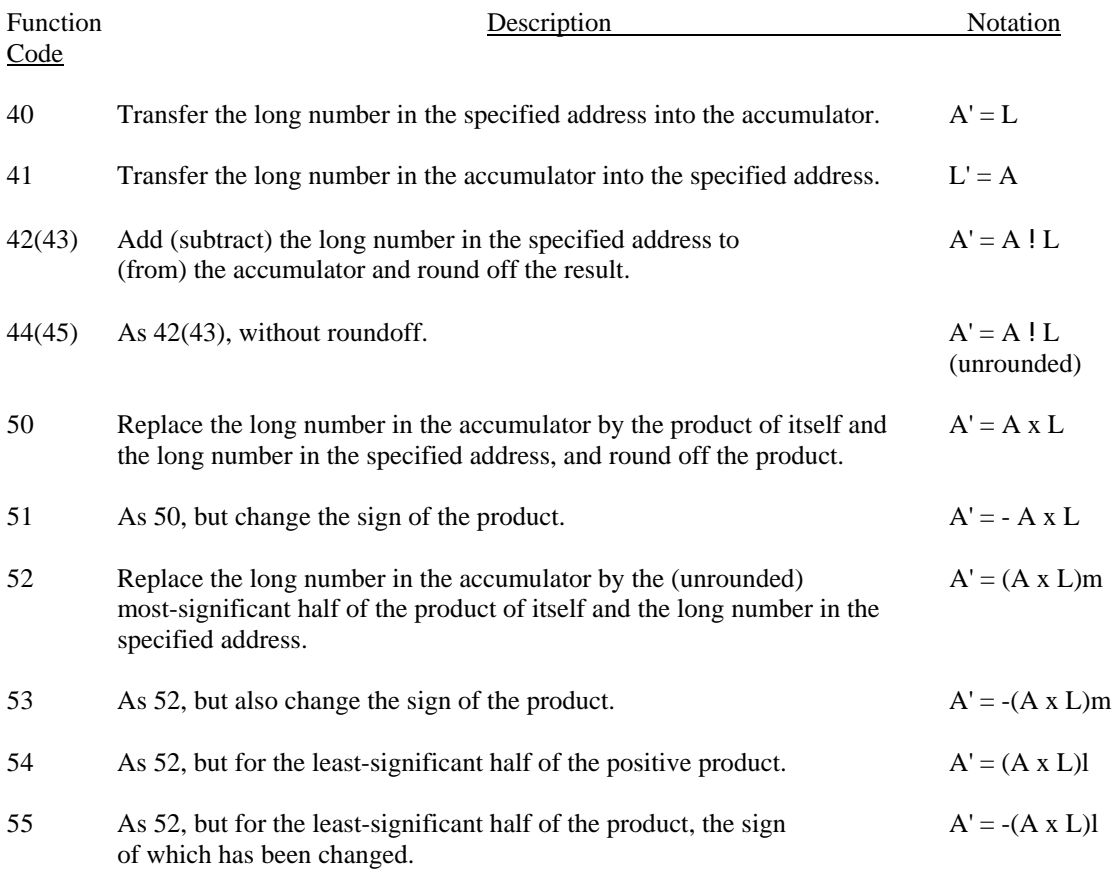

#### TABLE 2

#### Two Jump instructions (see also Tables 7, 8 and 12)

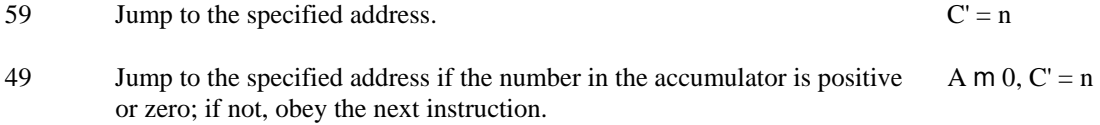

#### B-instructions

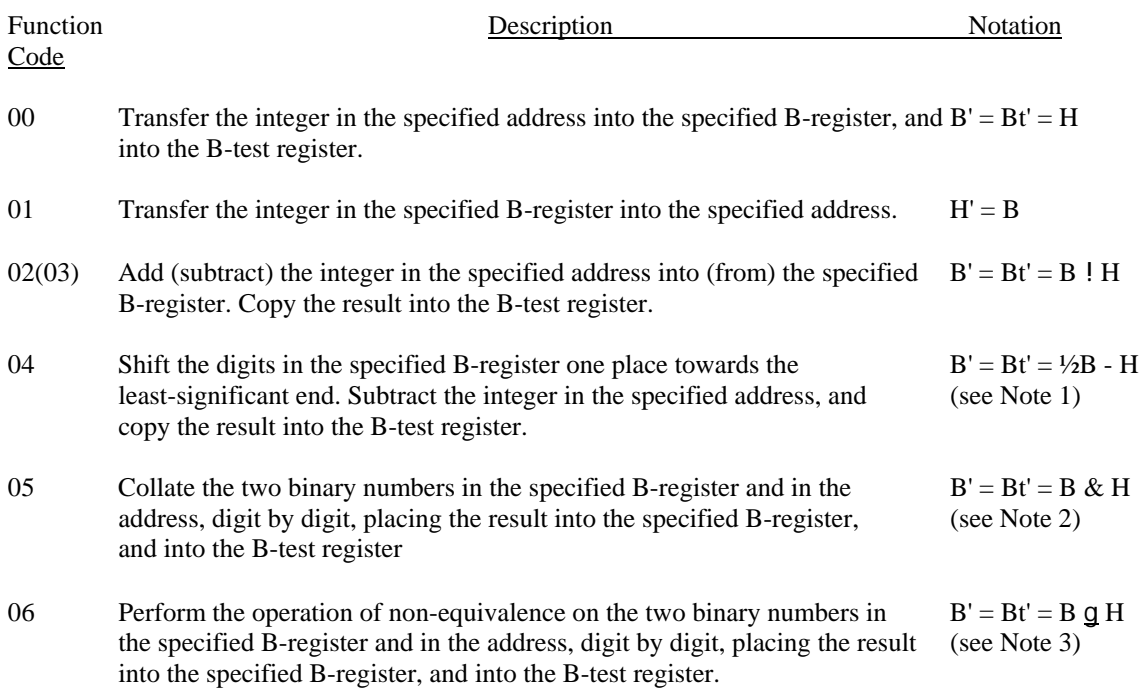

#### Notes on Table 3

1) The notation is suggestive only. If the B-register contains initially an even positive integer, then a shift downwards of one place will halve this number. If the initial number is odd, the "1" digit at the leastsignificant end will be lost, while if the initial number is negative, the final result will be positive, since the sign digit is not duplicated.

2) The logical operation of collation gives a "1" in the result only in those positions where there is a "1" in both operands. Thus  $(10110) \& (10101) = (10100)$ .

3) The logical operation of non-equivalence give a "1" in the result only in those positions where the numbers in corresponding positions of the operands are different. Thus  $(10110)$  g $(10101) = (00011)$ .

## B-Instructions (dual form)

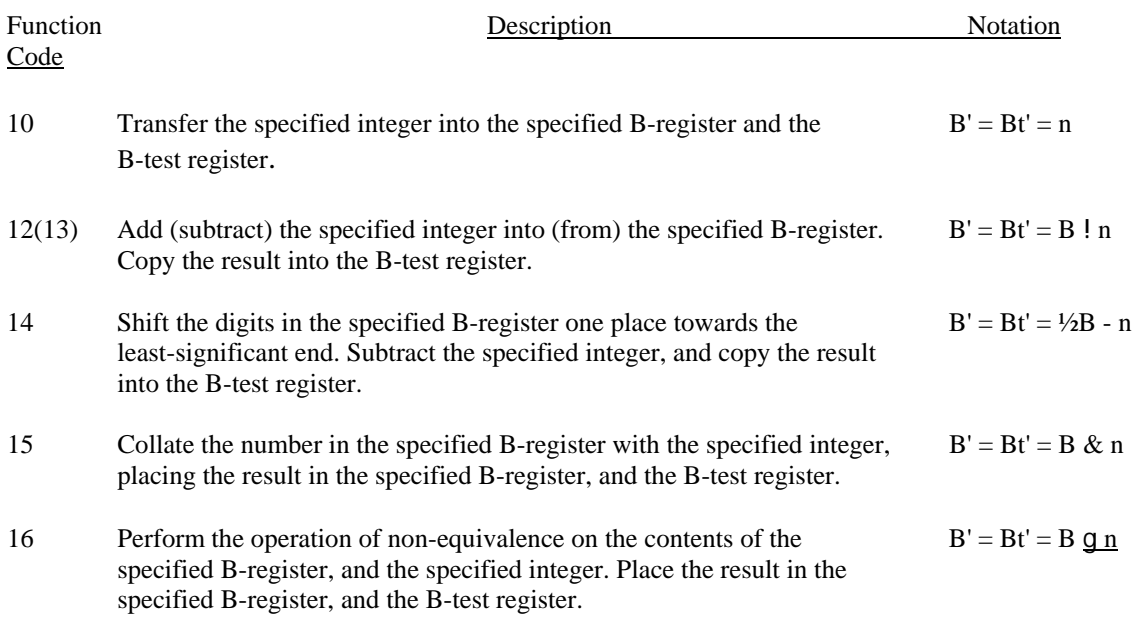

## TABLE 5

## Sac Instructions

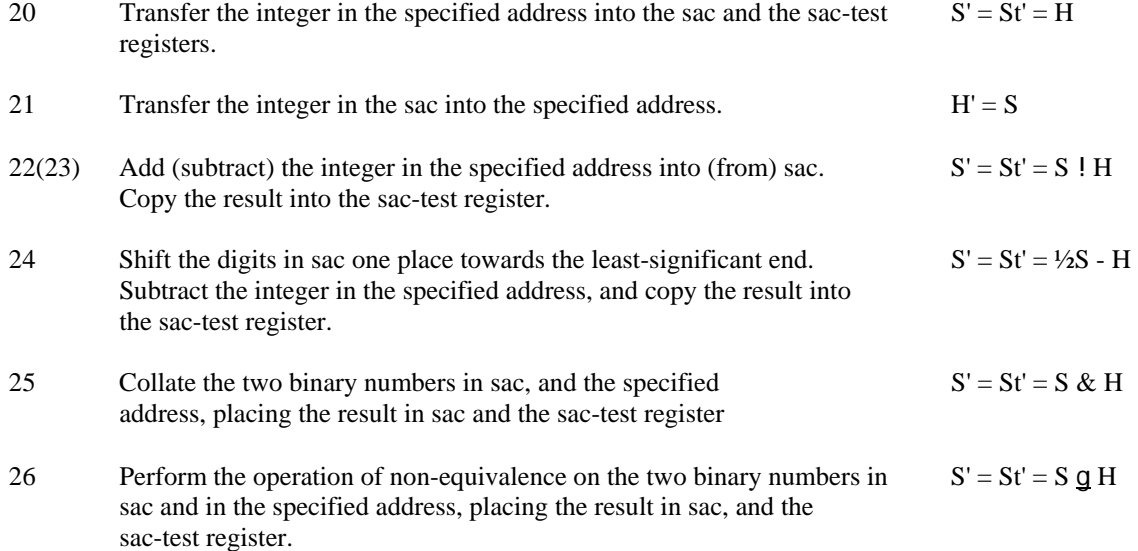

## Sac Instructions (dual form)

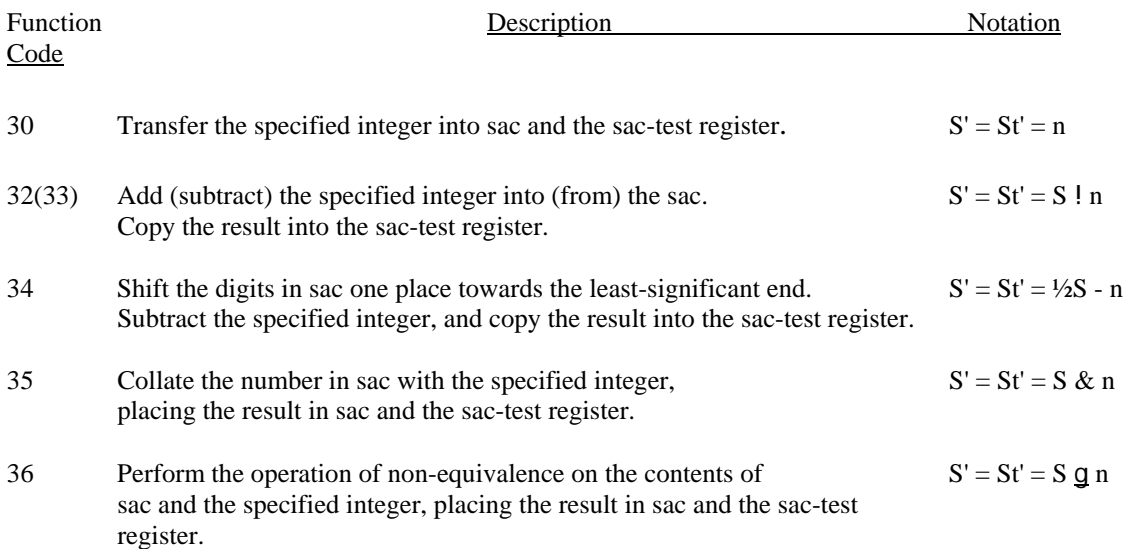

#### TABLE 7

#### The B-test Instructions

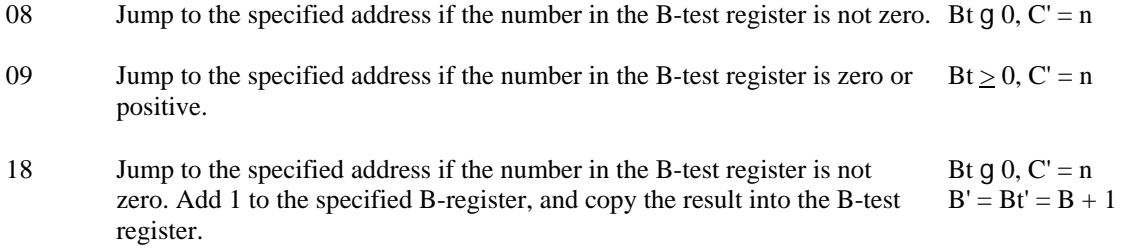

#### TABLE 8

### The Sac-Test Instructions

- 28 Jump to the specified address if the number in the sac-test register is not zero. St  $g \theta$ ,  $C' = n$
- 29 Jump to the specified address if the number in the sac-test register is zero or  $St \ge 0$ ,  $C' = n$ positive.
- 38 Jump to the specified address if the number in the sac-test register is not St g 0, C' = n zero or positive. Add 1 to sac, and copy the result into the sac-test  $S' = St' = S + 1$ zero or positive. Add 1 to sac, and copy the result into the sac-test register.

## The comparison Instructions

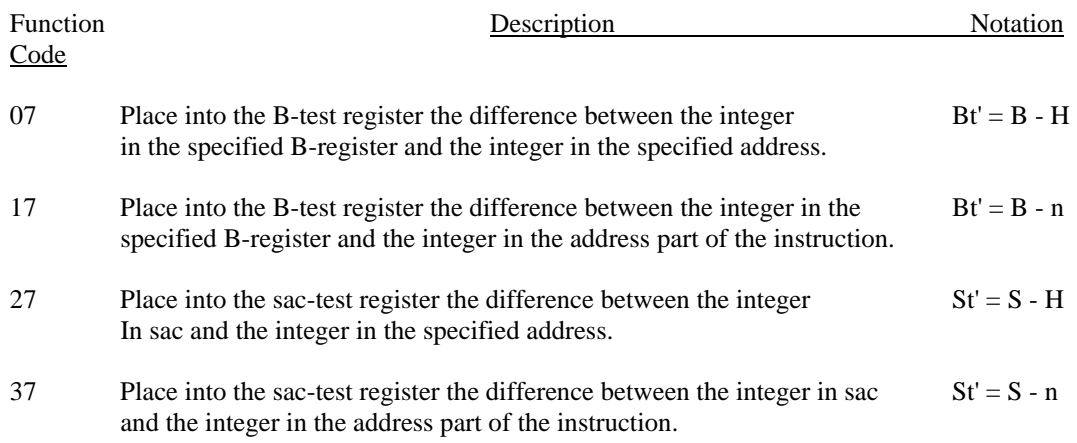

### TABLE 10

### Instructions for Transfers Between Computing and Backing Stores

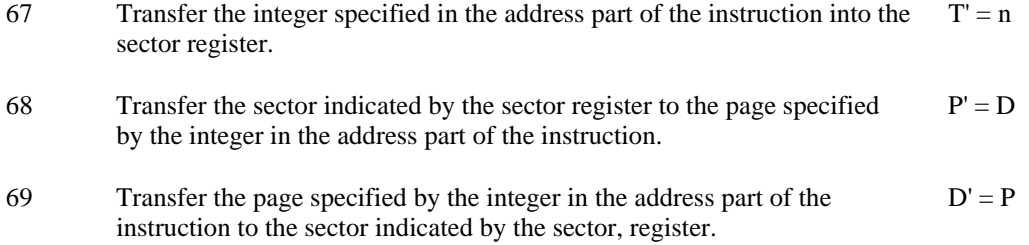

## TABLE 11

### Input/Output Instructions

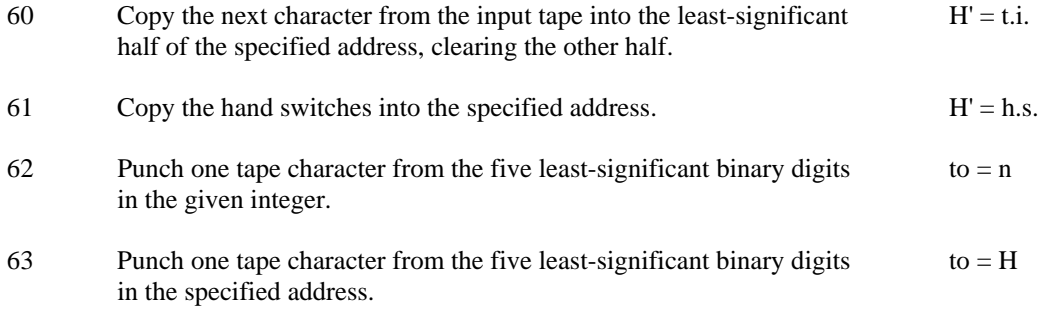

#### Miscellaneous Instructions

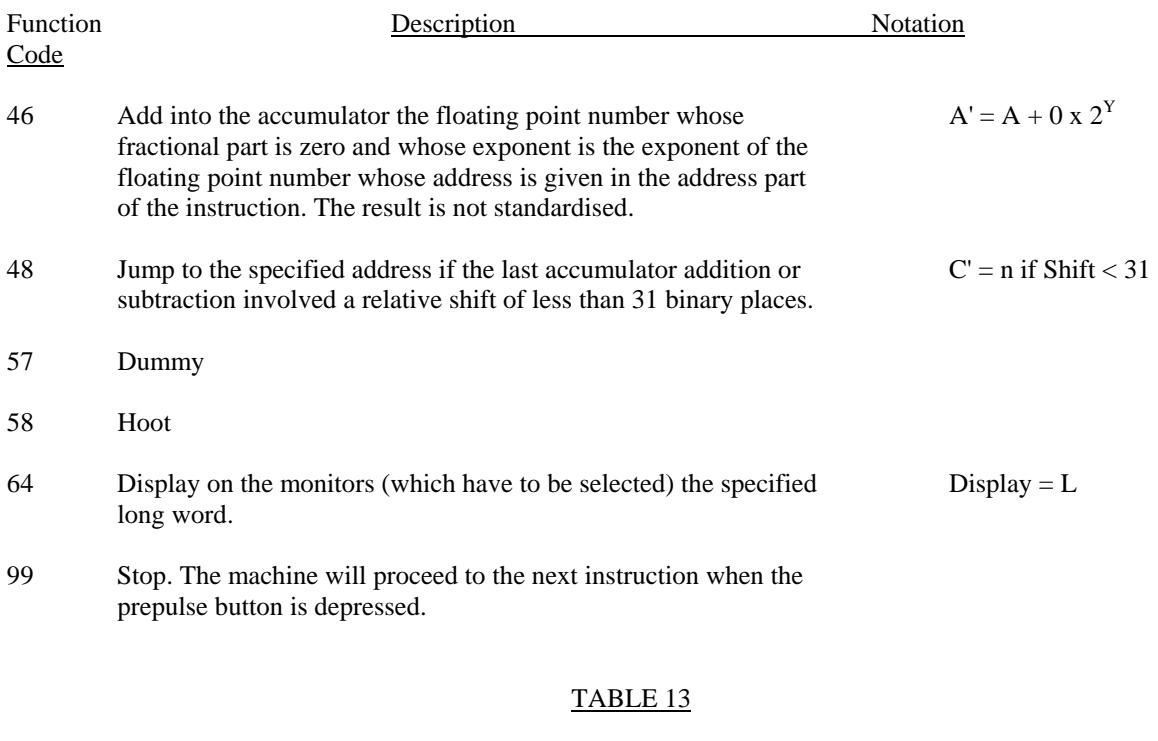

## Instructions Relating to Accumulator Exponent and B-registers

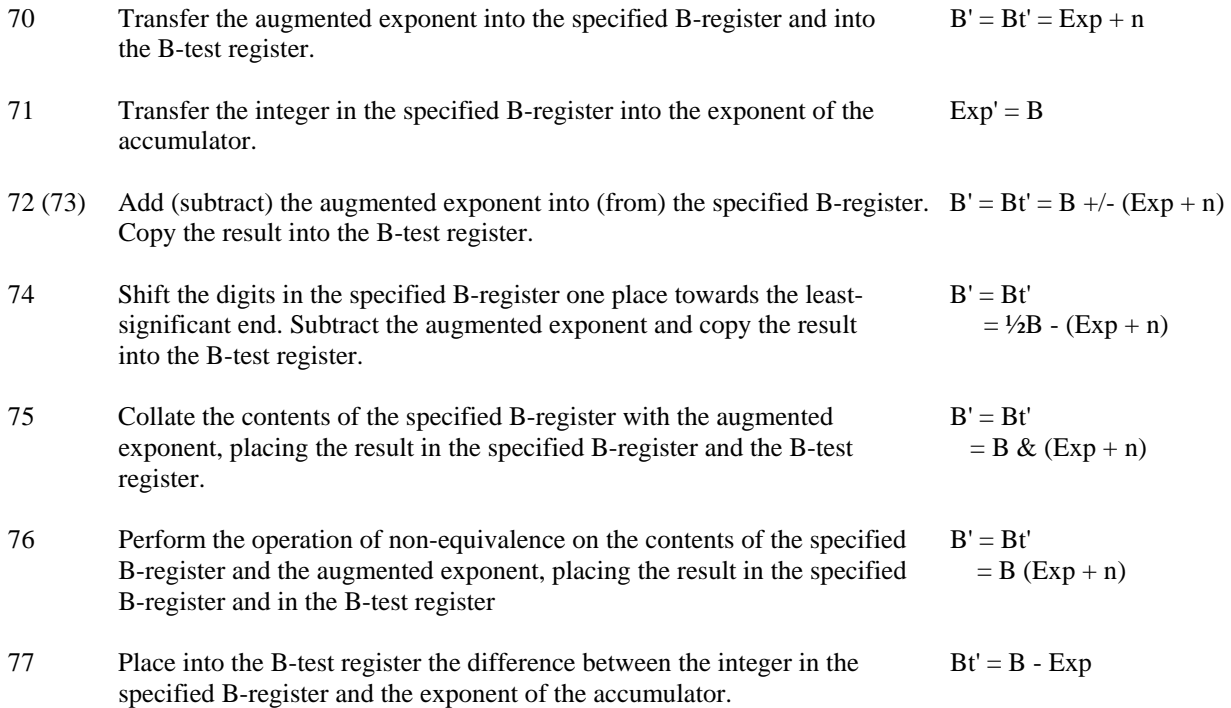

Note: In all cases except 71, one of the operands is the sum (modulo 1024) of the accumulator exponent and the integer in the address part of the instruction. The sum is referred to as the "augmented exponent" in the above definitions.

#### Instructions added later (provisional).

Card Input and Output: two buffers each capable of holding 80 columns of 12 rows are provided.

- 80 Conditioning Type 1. The data on the card is transferred to the buffer. The address part of the instruction indicates whether an exact binary copy of the contents of the computing store/buffer is required, when 80 columns are transferred to 8 short registers row by row; or for disciplined code punching the binary equivalents of the characters in each of the 80 columns are transferred to 80 short registers. The address part also indicates whether card or line printer is used.
- 81 Read card Type 1. Copies the contents of the input buffer to the page specified by the address part of the instruction and reads the next card to the buffer.
- 82 Punch card/Line print Type 1 The page specified by the address part of the instruction is copied to the buffer. The exact contents of the buffer store are punched/printed. In the case of the printer, the paper is advanced.
- 83 Paper throw Type 1. Paper is fed at approx. 10 inches per second to a preset position.

Magnetic Tape backing store. Up to 8 Decks in two groups of four. Blocks of information are addressed sequentially in four-page mode, but can be in Pegasus mode.

- 86 Mag-operate Type 4. Read/write from/to consecutive long registers of the computing store, beginning at the long register specified (which must be the beginning of a page). Search. The long register specified must contain the address on the magnetic tape as an unstandardised 40 digit number with exponent 29.
- 87 Select deck and operation. Type 1. The least significant three digits of the address part specify the deck (0- 7) and the most significant three digits the operation, viz.
	- 101 Rewind 001 Search 000 Read from following block 110 Write to following block 110 Write to preceding block 100 Read from preceding block Apart from rewind, this must be followed by an 86 instruction.
- 88 TC 1 busy,  $C' = n$ . Control jump if magnetic tape transfer control unit is busy 89 TC 2 busy,  $C' = n$  ditto

#### Manchester University Graphical Output.

- $56$  G' = L Type 4. The contents of the third and fourth short registers of the long register are the co-ordinates of a pint displayed on a special CRT (which can be viewed by an operator or photographed).
- 65 Open Shutter Type 1. Open the shutter of the camera on the graphical output.
- 66 Close shutter Type 1 Close the shutter of the camera on the graphical output and advance one frame.

#### ICI Input/output.

Up to seven input units ad seven output units.

- 90  $S' = I_i$  5-digit tape character read to sac.
- 91  $I_0' = S$  Least significant 5 digits of sac written to tape output

#### Manchester University Magnetic tape input/output.

92  $M_0' = n$  The least significant 5 digits of the address part of the instruction is written to the magnetic tape output

93  $H' = M_i$ ; The character under the read head of the magnetic tape input is read into the least significant five digits of the short register of the computing store, clearing the most significant 5 digits. The tape is set in motion.

The Following instructions are found in CS327, Function code sheet, 1962, MSIM F2 Series 6 Box 4/23. There are three possibilities for each instruction according as the B digit is 0, 1-3, or 4-7

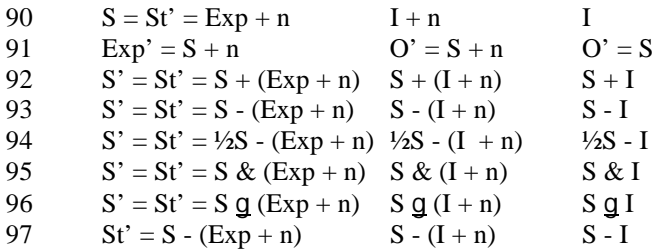

I is information from special input channel O is information to special output channel

## **D3. References.**

<sup>1</sup> An Introduction to the Ferranti Mercury Computer. Ferranti List DC 22A, July 1957; MSIM reference F2 Series 6 Box 26/17.

<sup>2</sup> *Programming Manual.* Ferranti List CS 158, July 1957; MSIM reference F2 Series 6 Box 18/12. Has an early version of instruction code - see DC 30A for a more up to date one.

<sup>3</sup> *Ferranti Mercury Computer - Questions and Answers.* Ferranti List CS 120a, August 1957; MSIM reference F2 Series 6 Box 4/5.

<sup>4</sup> *Ferranti Mercury Computer - Recommended Terminology*. Ferranti List CS 205; MSIM reference F2 Series 6 Box 4/13.

5 Lavington, SH; *History of Manchester Computers*. NCC Publications, 1975.

6 Lavington, SH; *Early British Computers*. Manchester University Press, 1980.